## **Participant Beneficiary Designation**

**Click** on your retirement plan investment provider logo below to download and complete your respective beneficiary designation form.

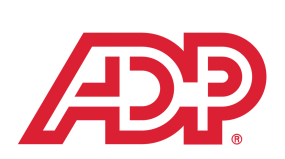

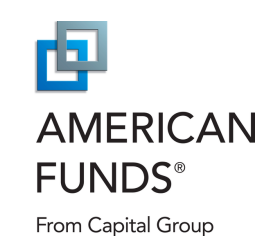

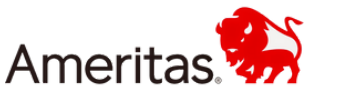

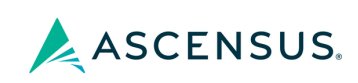

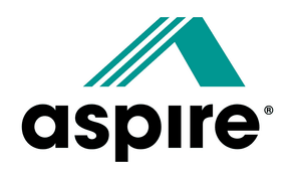

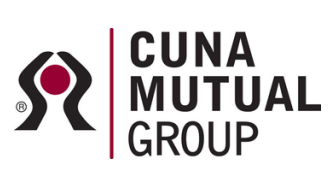

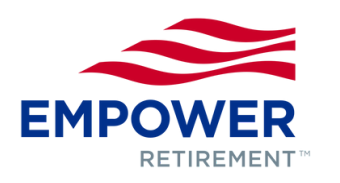

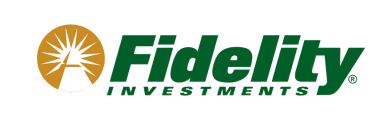

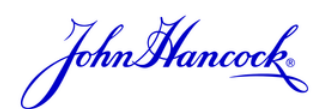

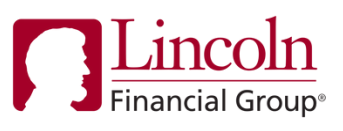

.: MassMutual

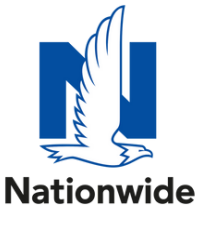

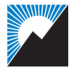

Ohio National Financial Services.

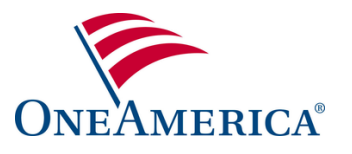

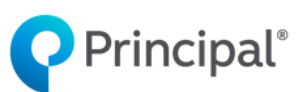

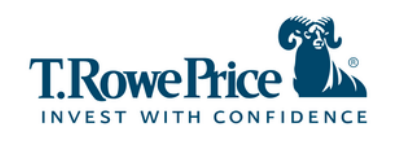

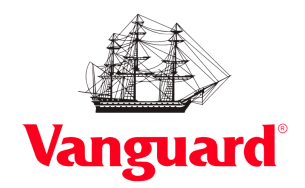

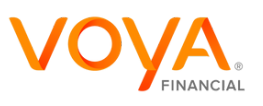

If you have trouble accessing your account using these links, contact your employer's HR department for more information.

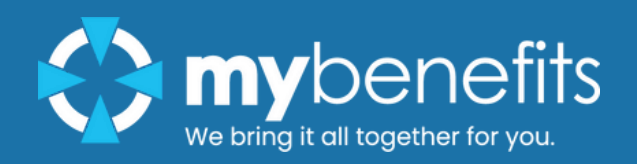